# **Punkt und Linie zu Fläche** – der grafische Kandinsky

Peter Baumgartner, Freiburg

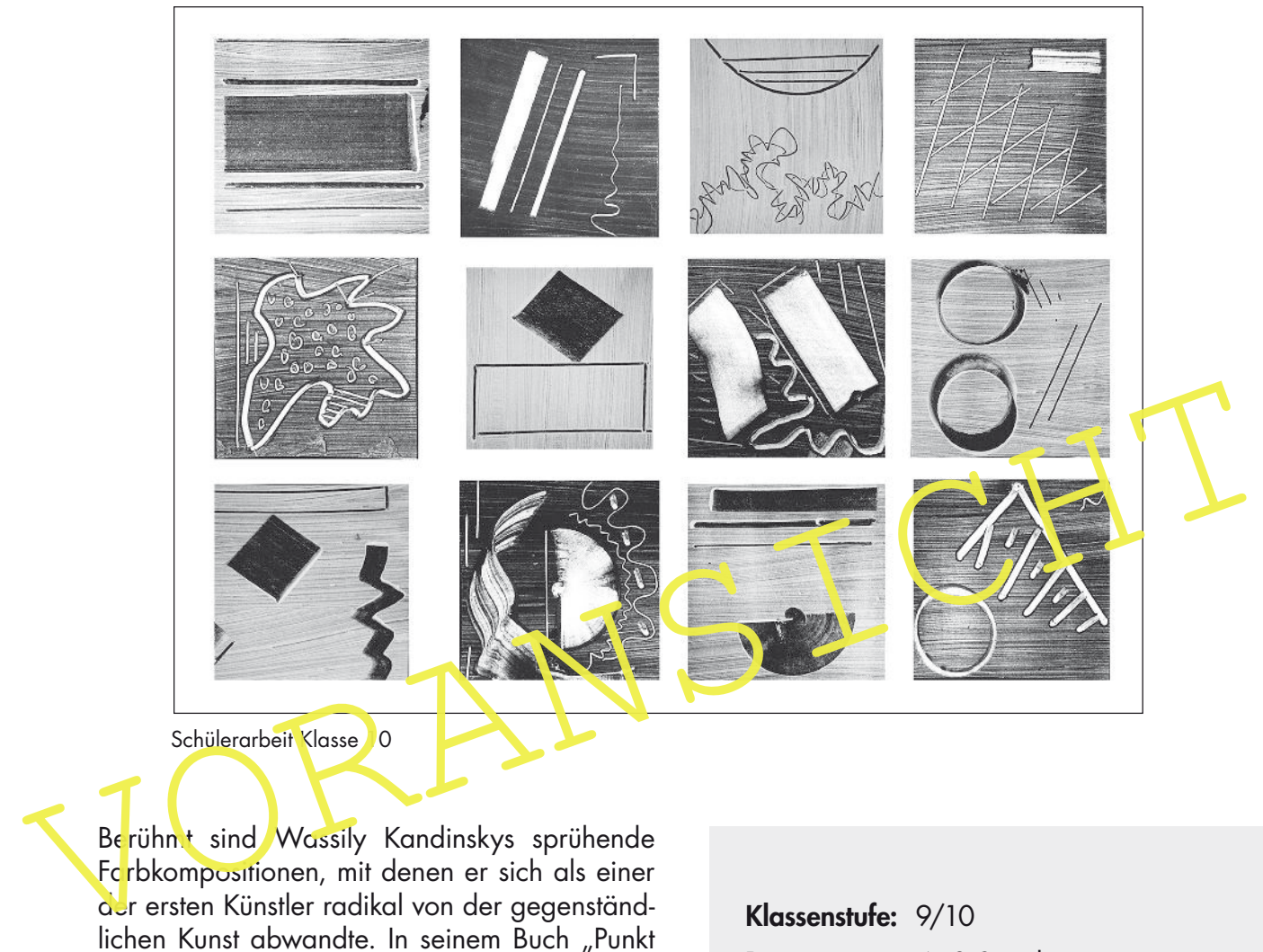

Schülerarbeit Klasse 10

Berühmt sind Wassily Kandinskys sprühende Fcrbkompositionen, mit denen er sich als einer der ersten Künstler radikal von der gegenständlichen Kunst abwandte. In seinem Buch "Punkt und Linie zu Fläche", einem Standardwerk der Kunsttheorie, erforschte er die abstrakten Formen. Kandinsky malte hierzu weniger bekannte schwarz-weiße Bilder, in denen er der grafischen Wirkung der einzelnen Bildelemente auf den Grund ging.

Die Schülerinnen und Schüler erforschen mittels umfangreicher Beobachtungsaufgaben Kandinskys Bild Trente (Dreißig), das aus einer Vielzahl verschiedener grafischer Elemente besteht. Mit der spannenden Kleisterpapiertechnik erstellen sie eine eigene Sammlung grafischer Formen in Schwarz und Weiß.

Am Ende der Einheit beschäftigen sich die Lernenden mit Kandinskys Leben und betrachten exemplarisch vier Bilder aus seinen verschiedenen Schaffensperioden.

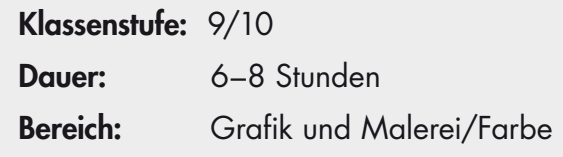

## **M 2 Kandinskys "Trente" genau betrachtet**

Nimm die verschiedenen grafischen Elemente in Kandinskys Bild noch einmal genau unter die Lupe!

### **Aufgabe 1**

Trage die Lage der beschriebenen bzw. abgebildeten Bildelemente in die Tabelle ein.

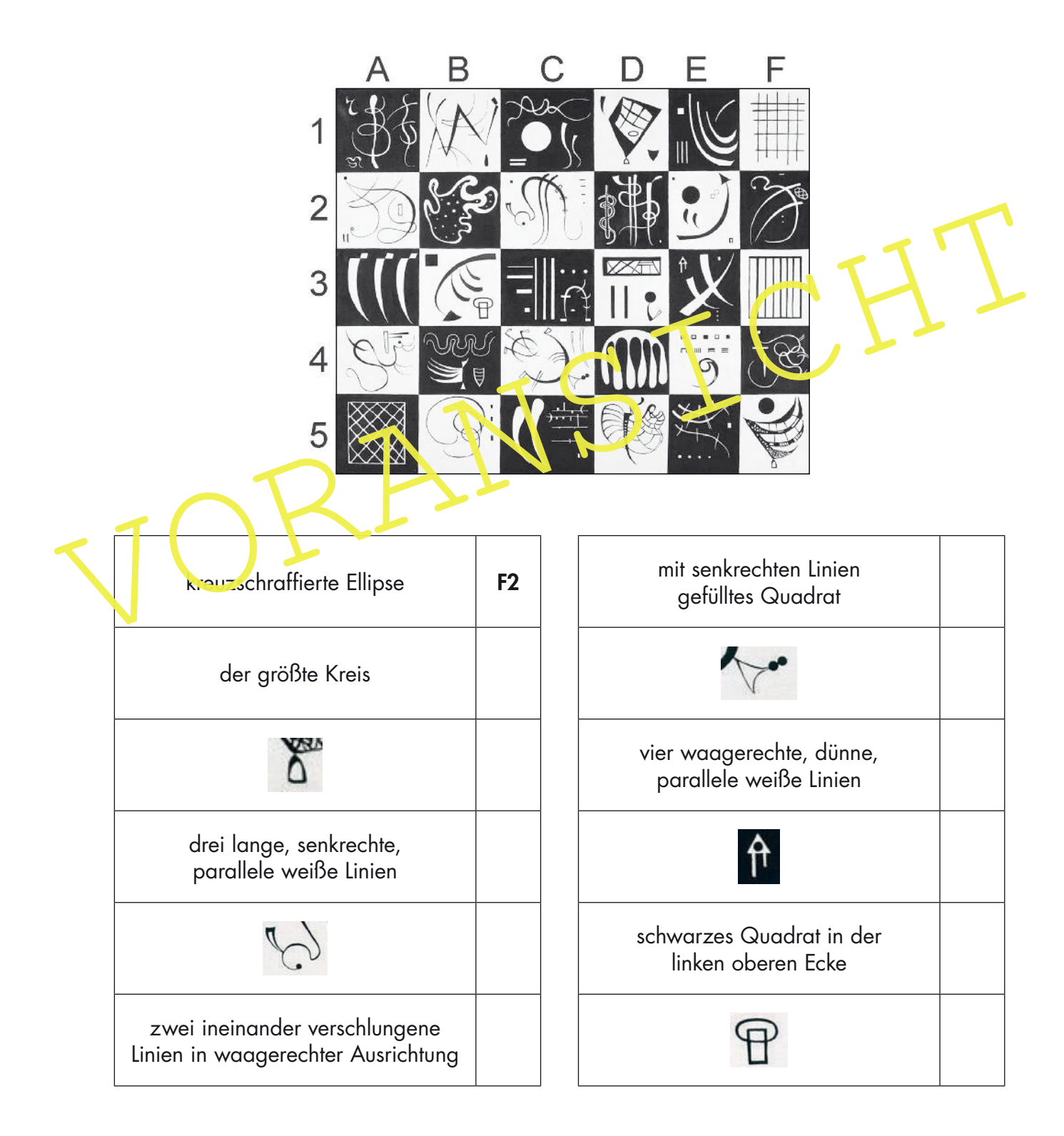

## **M 3 Kleistermalerei**

Lerne eine Technik kennen, mit der du grafische Elemente im Stil von Kandinsky gestalten kannst.

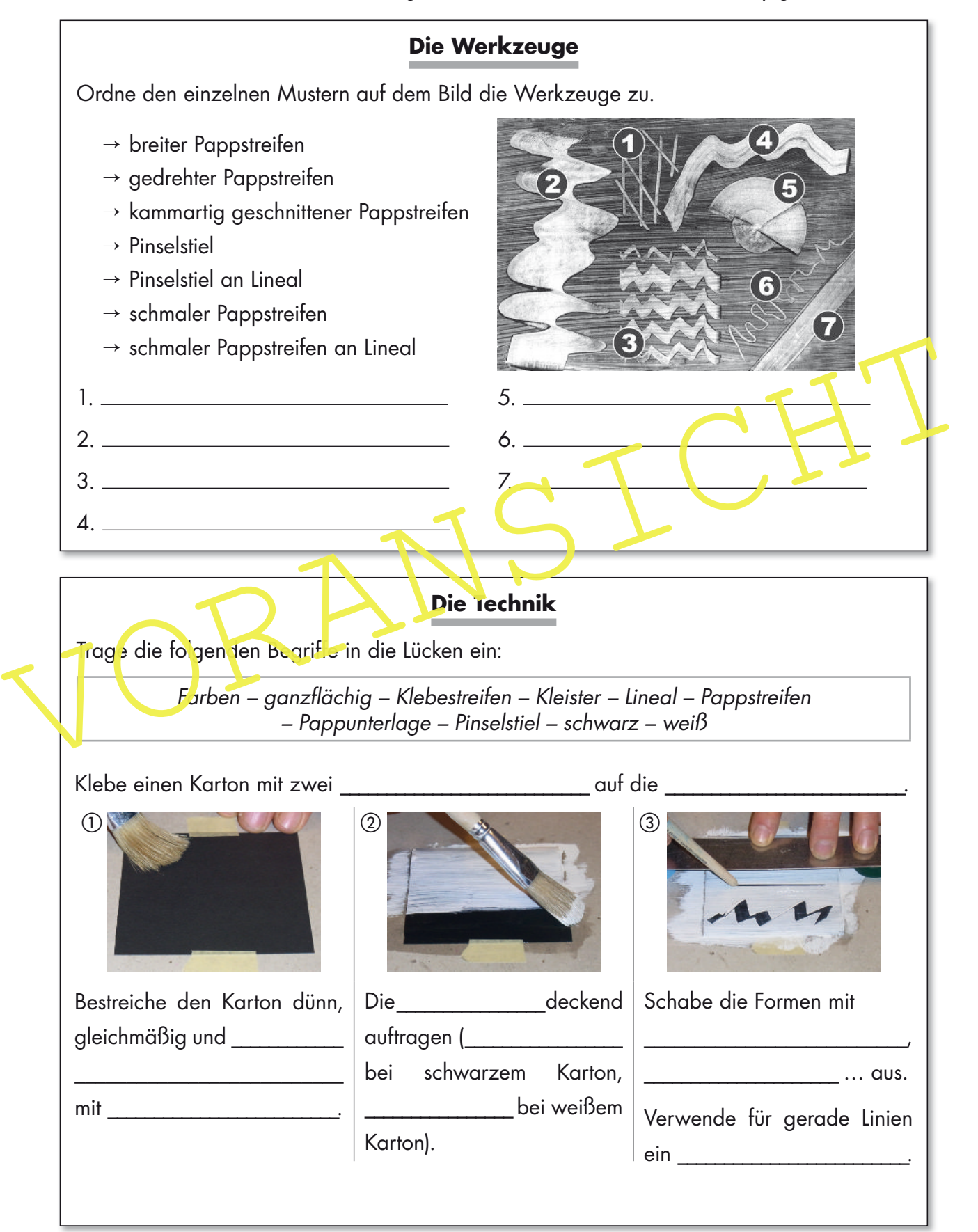

#### Das Spiel der Formen M 4

Nutze die Kleistermalerei für ein eigenes Bild im Stil von meinem "Trente". Ein Würfel könnte dir dabei helfen...

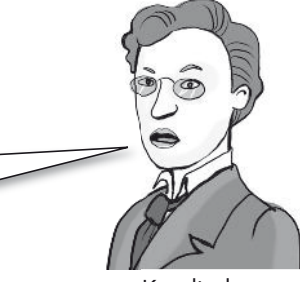

Kandinsky

**Material:** Kleisterpinsel, zwei Farbpinsel, Papiere 10 x 10 cm (schwarz und weiß), schwarze und weiße Acrylfarbe, Pappstreifen, Pappunterlage, Klebestift, Klebestreifen (Krepp), Lineal mit untergelegten Radiergummis oder Getränkedeckeln

## **Aufgabe**

- 1. Bestreiche ein schwarzes oder ein weißes Papier ganzflächig und gleichmäßig mit Kleister und im Anschluss deckend mit weißer bzw. schwarzer Farbe.
- 2. Würfle zweimal. Wähle nach den erwürfelten Zahlen die zugehörige Form aus.

Beispiel:  $\bigcap$ 

5 und 3  $\rightarrow$  "eckige und runde Linie, rébeneinancer"

3. Zeichne die erwürfelten Formen mit Pappstreiten oder Pinseltiel durch Wegkratzen der Farbe.

Selbstverständlich kannst du auch eigene geometrische Figuren ohne Würfeln zeichnen!

Tipps: Du kannst auch mehrere rormen auf dem Papier platzieren.

Arbeite relativ zügig, damit Kleister und Farbe nicht eintrocknen!

## Nach dem Trocknen

**Material:** Cutter, Karton ca. 10 x 13 cm, Bleistift, Schere, Klebstoff, Zeichenpapier DIN A3

## **Aufgabe**

- 1. Schneide mit dem Cutter aus einem Stück Karton ein quadratisches Fenster (Größe 7 x 7 cm) aus. Diese Schablone benutzt du, um den richtigen Ausschnitt in deinen Papieren zu finden. Zeichne den Ausschnitt mit dem Bleistift an.
- 2. Schneide mit der Schere entlang der Linien aus.
- 3. Wähle die zwölf besten Quadrate aus, ordne sie auf dem Papier an und klebe sie fest.

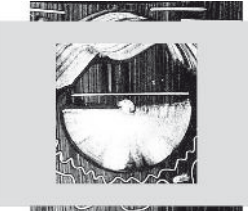

1 Ausschnitt mit Schablone suchen und anzeichnen

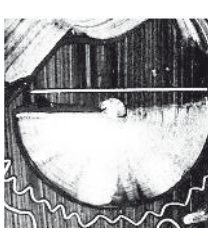

2 Ausschneiden

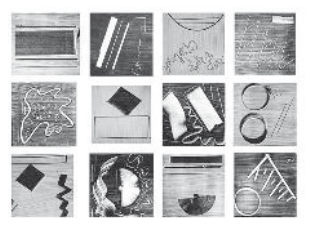

3 Auswählen und aufkleben

# **M 7 Wassily Kandinskys Stil – von gegenständlich bis abstrakt**

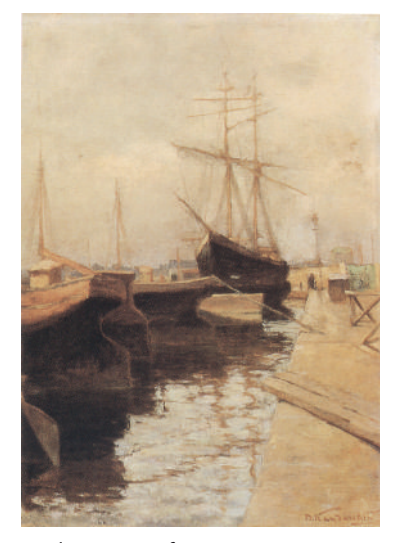

 $\ddot{\text{O}}$ l auf Leinwand, 65 x 45 cm; Privatbesitz Schweiz Moskau, Staatliche Tretjakow-Galerie

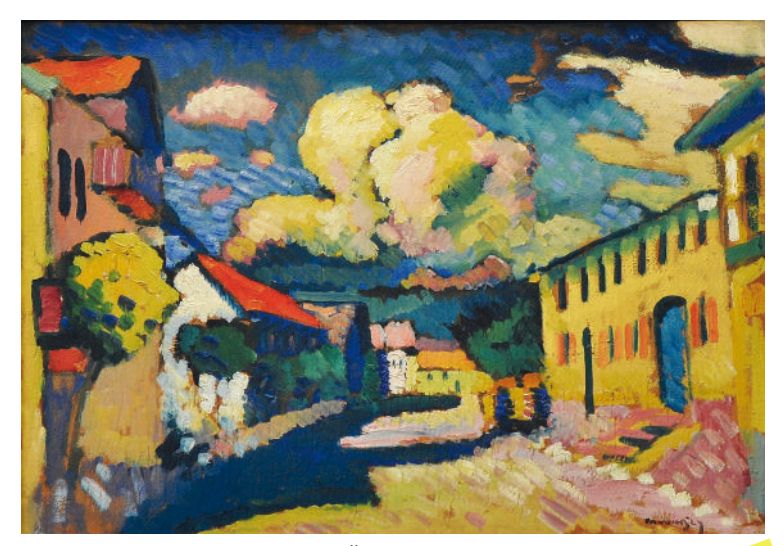

"Odessa – Hafen I", 1898; "Yournau – Dorfstraße", 1908; Öl auf Pappe auf Holz, 48 x 70 cm; "

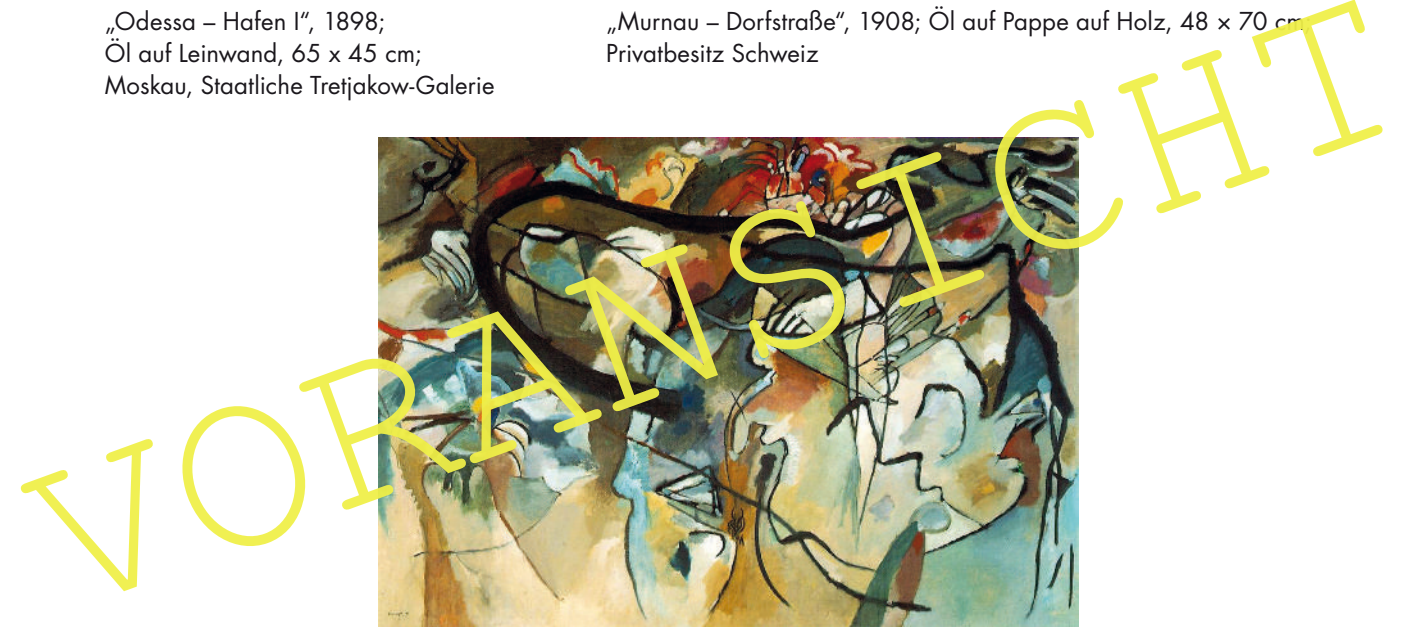

Komposition V, 1911; Öl auf Leinwand, 190 x 275 cm; Privatsammlung Schweiz

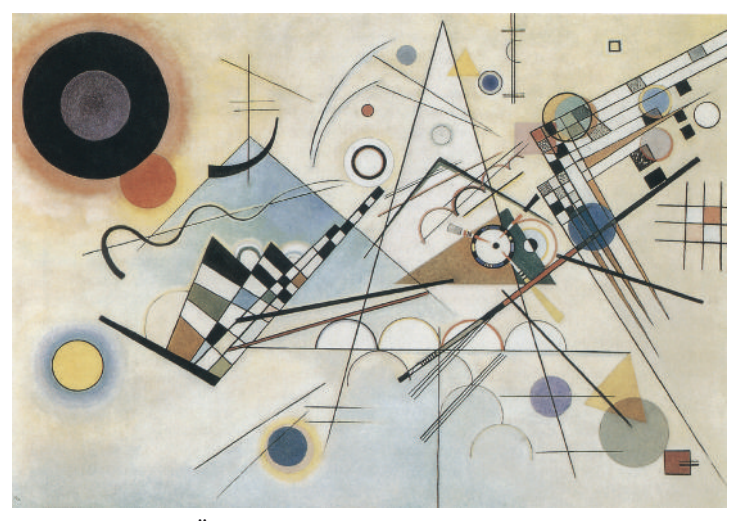

Komposition VIII, 1923; Öl auf Leinwand, 140 x 201 cm; Solomon R. Guggenheim Founding Collection, Schenkung; New York, Solomon R. Guggenheim Museum